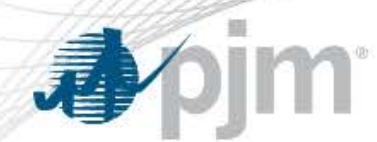

# Gas Unit Commitment Coordination Intraday Cost Schedule Update Functionality Review and Q&A Session

February 4, 2015

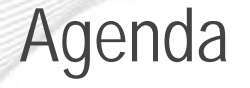

Production Implementation Overview

Intraday Cost Schedule Functionality Review

Mandatory eMKT Fuel Field Review

Open Q&A

**Im** 

看

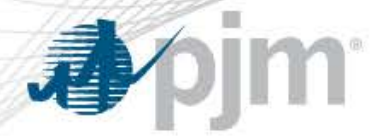

**The production deployment for the Intraday Cost Schedule Update functionality is scheduled for 2/9/15** 

The Energy Fuel Type and Startup Fuel Type data fields are REQUIRED to be entered for XML upload and the eMKT user interface to:

1- Participate in the Day Ahead Market on 2/9 for 2/10. The mandatory fields will be required to be entered by 12:00 noon.

2- Participate in the cost schedule update functionality process starting on 2/10. The Use Cost Schedule in Real Time box on the new Schedule Availability Update tab must be checked on 2/9 to update cost schedules starting on 2/10.

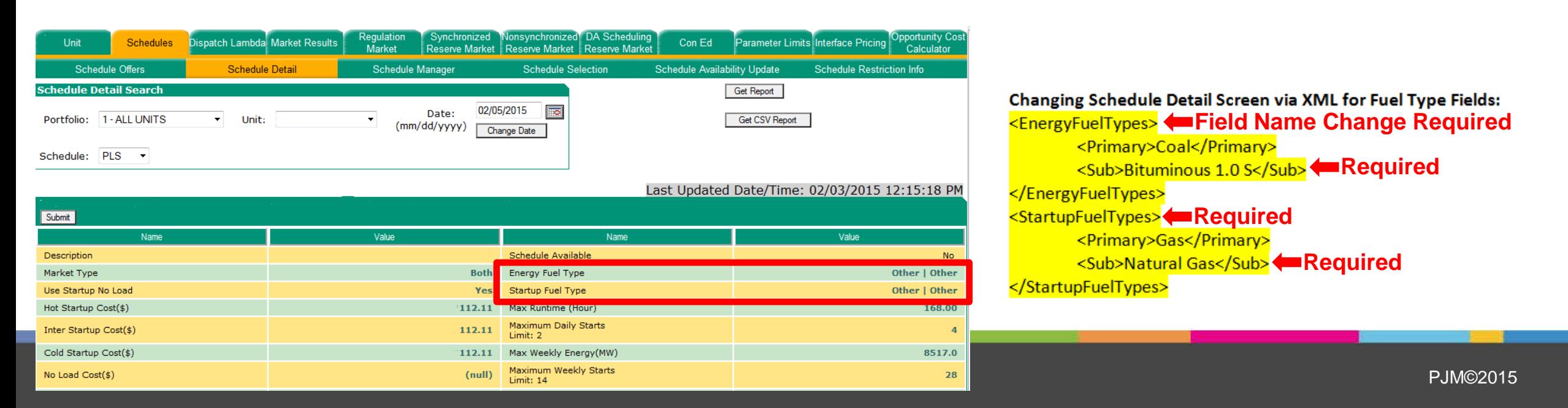

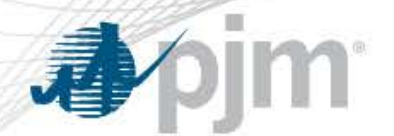

### **? Where can I go for additional training on the Intraday Cost Schedule Update Functionality?**

Detailed Training on the Intraday Cost Schedule Update functionality can be found in the Winter Webinar Slides 140-162 [http://www.pjm.com/~/media/training/webex-documents/winter-weather-procedure](http://www.pjm.com/%7E/media/training/webex-documents/winter-weather-procedure-changes.ashx)[changes.ashx](http://www.pjm.com/%7E/media/training/webex-documents/winter-weather-procedure-changes.ashx)

Intraday Cost Schedule Update functionality FAQs [http://www.pjm.com/~/media/etools/emkt/sandbox-intraday-cost-schedule-update](http://www.pjm.com/%7E/media/etools/emkt/sandbox-intraday-cost-schedule-update-faqs.ashx)[faqs.ashx](http://www.pjm.com/%7E/media/etools/emkt/sandbox-intraday-cost-schedule-update-faqs.ashx)

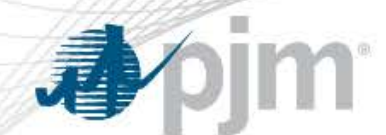

# **The Intraday Cost Schedule Update functionality allows generators to more accurately reflect true cost of generation.**

# **? When is the Intraday Cost Schedule functionality available for use?**  *Functionality will be available 365 days, not just during Cold or Hot Weather Alerts*

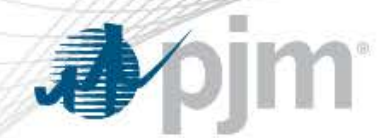

## **? What is the criteria to utilize the functionality?**

*Units NOT committed in the Day-ahead or Reserve Adequacy Run (RAC) AND for hours after the last Day-ahead or Reserve Adequacy Run committed hour.* 

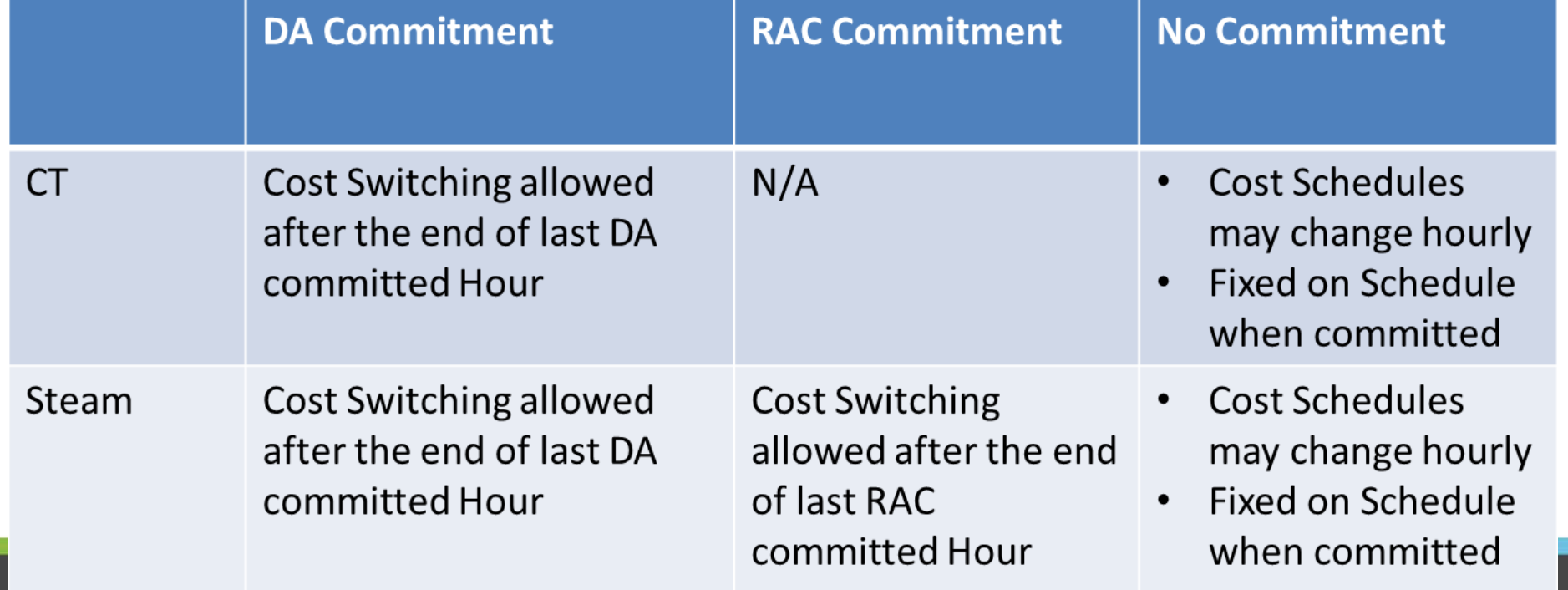

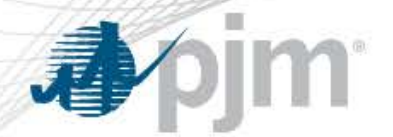

**Intraday Cost Schedule Functionality Summary:**

1.Members may utilize the current 79 Cost-based schedules to reflect possible costs of generation (Schedules 1-69, 80-89)

2.Member must check the Use Cost Schedule in Real Time box on the new Schedule Availability Update tab between 1800-2100 the day prior to utilize the functionality

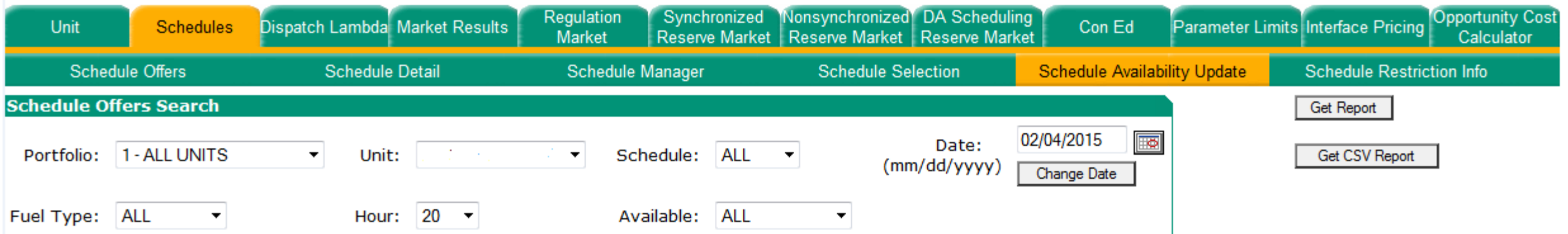

Last Undated Date/Time:

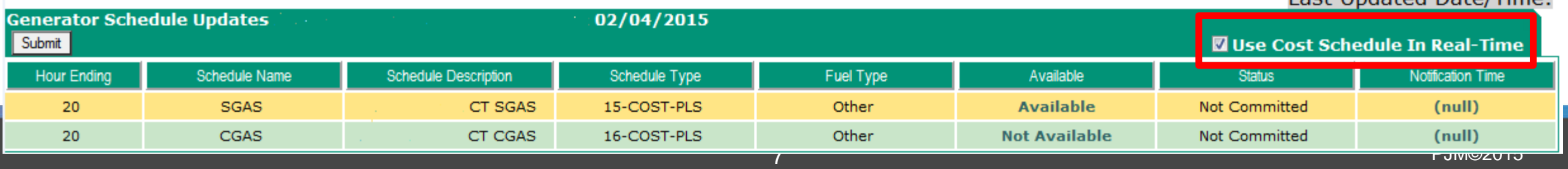

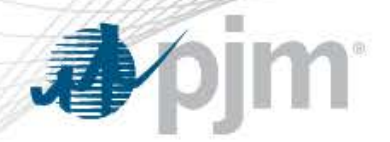

### **Intraday Cost Schedule Functionality Summary Continued:**

3. Schedule availability can only be updated 4 hours into the future. Schedule changing is locked for the current hour plus 3 additional hours.

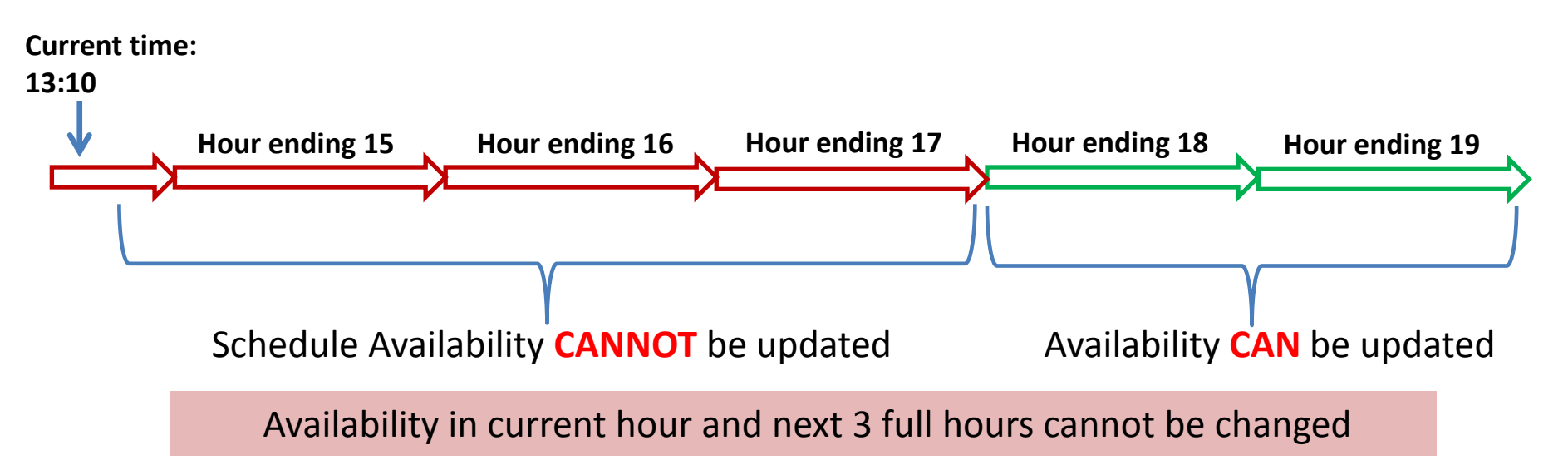

Example assumes unit is not currently running or current commitment ends at hour ending 1700

4. Only 1 Cost Schedule (per fuel type) can be made available each hour Energy Fuel Type **MUST** be entered for Intraday Cost Schedule Functionality

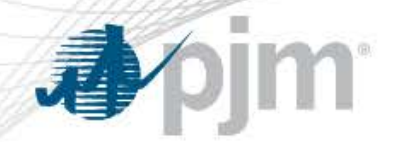

# Intra-Day Cost Schedule Update Process Summary

### **Intraday Cost Schedule Functionality Summary Continued:**

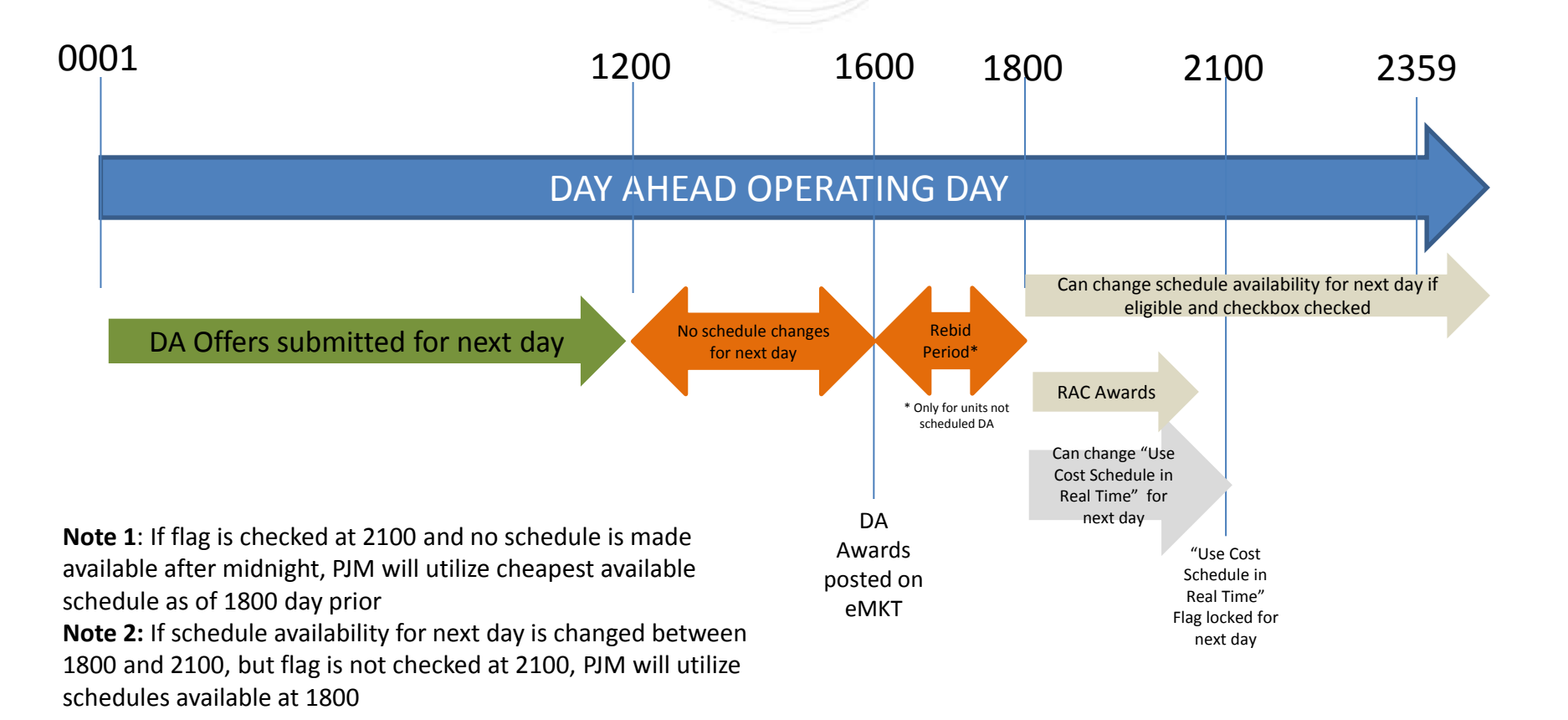

9 PJM©2015

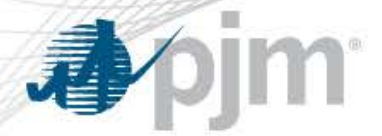

eMKT Fuel Fields

#### **The new eMKT fuel fields were deployed to the production environment on Thursday, January 29.**

### **? Why do I need to enter data for the Energy Fuel Type and Startup Fuel Type data fields**

*The Energy Fuel Type and Startup Fuel Type data fields will be mandatory when the Intraday cost schedule update functionality is deployed to production. Data is required to participate in the Day Ahead Market and Intraday Cost Schedule Update process.* 

### *Please note: the field name Fuel Type has been updated to Energy Fuel Type*

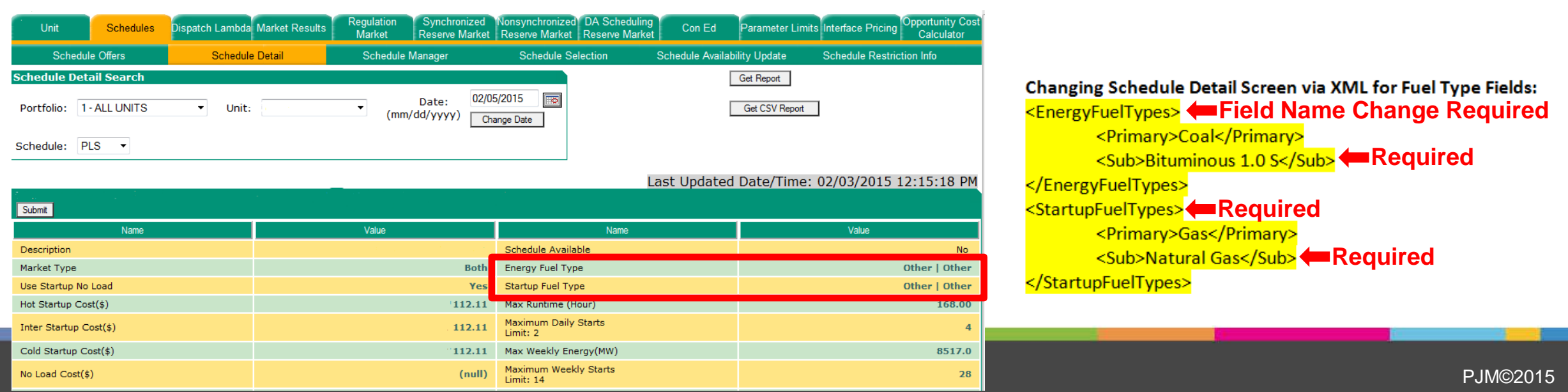

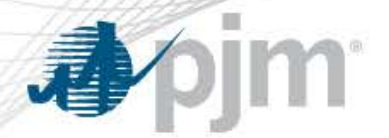

**The new eMKT fuel fields were deployed to the production environment on Thursday, January 29.**

### **? What if data populated from the GO survey is incorrect?**

*Please update data in eMKT to accurately reflect information. Data has been mapped between two applications (eDart and eMKT) where models may be different and there may be no 1:1 match.*

### **? What if the Energy Fuel Type is not available in the drop down?**

In the short term, please use the best match that is currently available. PJM is working to incorporate additional *Fuel Type options in eMKT.*

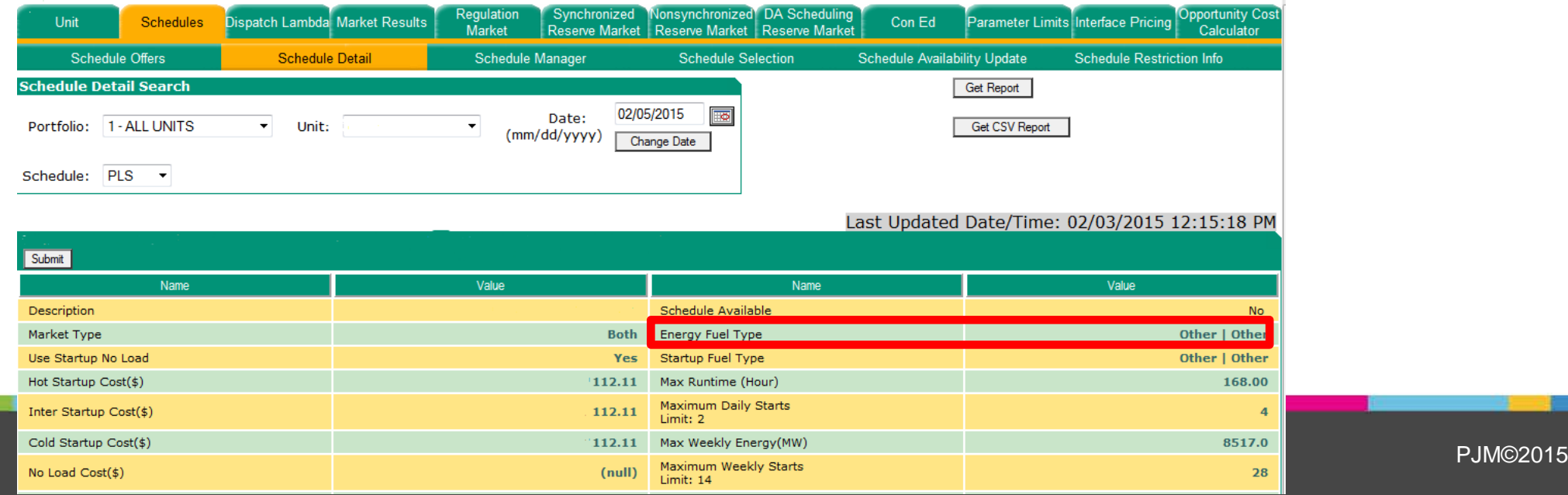

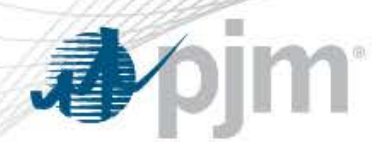

Summary Of Key Messages

# **REQUIRED to Submit Offers on 2/9 for 2/10:**

- Energy Fuel Type and subtype AND Startup Fuel Type and subtype required for both XML upload and the eMKT user interface
- For XML users- Fuel Type  $\longrightarrow$  Energy Fuel Type

# **Utilize the Intraday Cost Schedule Update Functionality starting on 2/10:**

• The Use Cost Schedule in Real Time box must be checked on 2/9

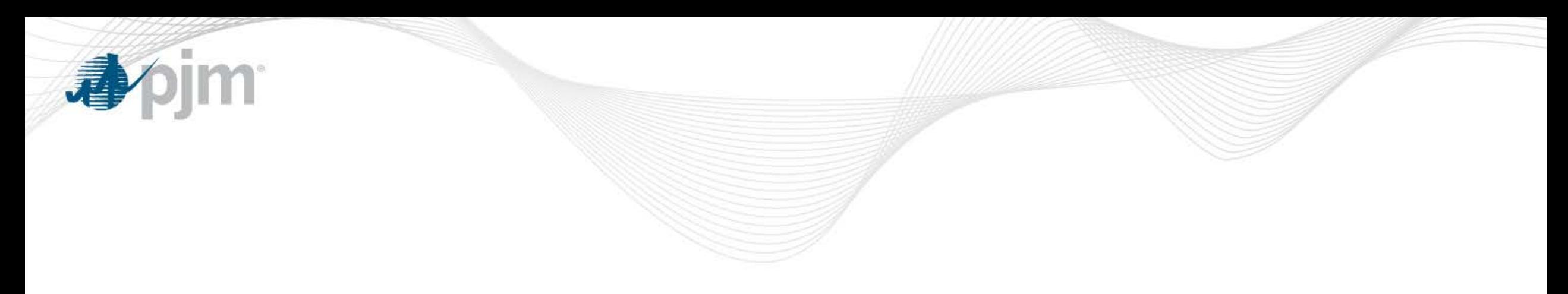

# Open Q&A